# Package 'tongfen'

April 28, 2022

Type Package

Title Make Data Based on Different Geographies Comparable

Version 0.3.5

Description Several functions to allow comparisons of data across different geographies, in particular for Canadian census data from different censuses.

License MIT + file LICENSE

Encoding UTF-8

ByteCompile yes

LazyData true

NeedsCompilation no

**Imports** dplyr  $(>= 1.0)$ , tidyr  $(>= 1.0)$ , sf, tibble, rlang, purrr, stringr, readr, utils, lifecycle

# RoxygenNote 7.1.2

Suggests knitr, rmarkdown, RColorBrewer, ggplot2, geojsonsf, cancensus, tidycensus, spelling, readxl, scales

VignetteBuilder knitr, rmarkdown

URL <https://github.com/mountainMath/tongfen>, [https:](https://mountainmath.github.io/tongfen/) [//mountainmath.github.io/tongfen/](https://mountainmath.github.io/tongfen/)

BugReports <https://github.com/mountainMath/tongfen/issues>

<span id="page-1-0"></span>Language en-US RdMacros lifecycle **Depends**  $R$  ( $>= 2.10$ )

# R topics documented:

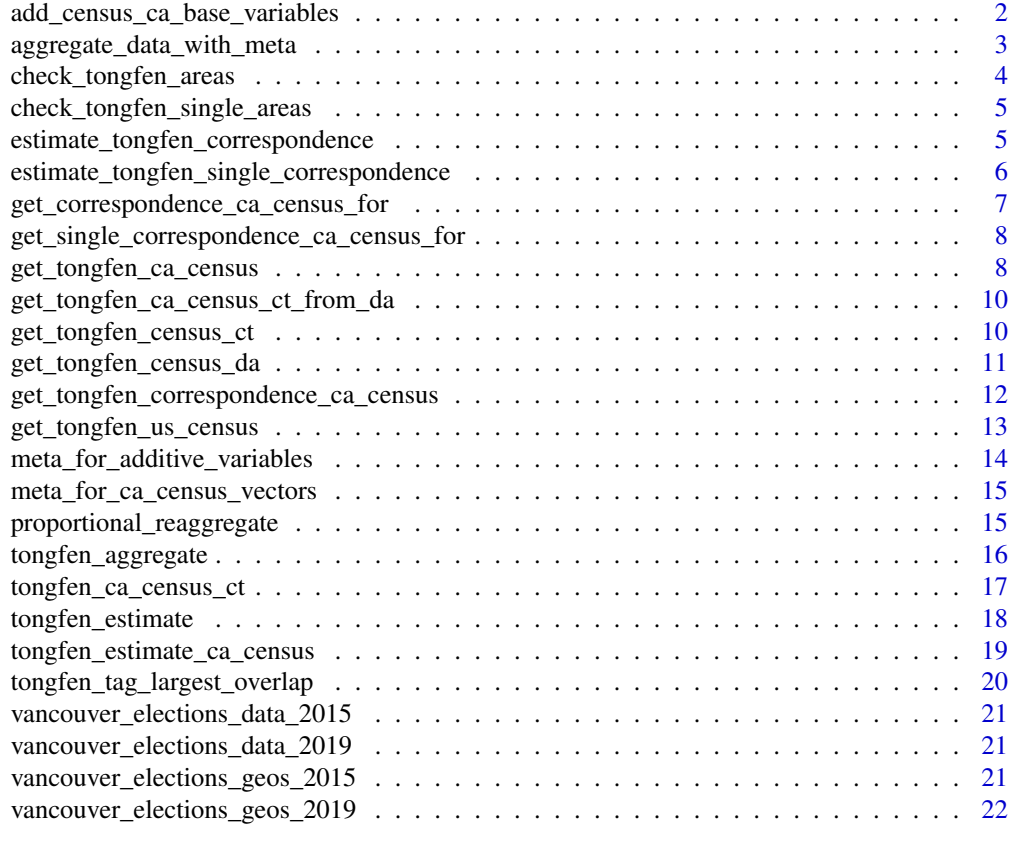

# **Index** [23](#page-22-0)

add\_census\_ca\_base\_variables

*Generate metadata from Candian census vectors*

# Description

# [Maturing]

Add Population, Dwellings, and Household counts to metadata

### Usage

add\_census\_ca\_base\_variables(meta)

# Arguments

meta ribble with metadata as for example provided by 'meta\_for\_ca\_census\_vectors'

### <span id="page-2-0"></span>Value

tibble with metadata

aggregate\_data\_with\_meta

### *Aggregate variables in grouped data*

# Description

# [Maturing]

Aggregate census data up, assumes data is grouped for aggregation Uses data from meta to determine how to aggregate up

# Usage

```
aggregate_data_with_meta(data, meta, geo = FALSE, na.rm = TRUE, quiet = FALSE)
```
### Arguments

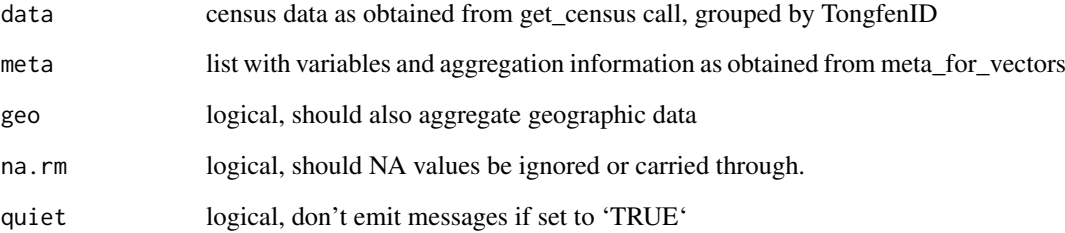

# Value

data frame with variables aggregated to new common geography

# Examples

```
# Aggregate population from DA level to grouped by CT_UID
## Not run:
geo <- cancensus::get_census("CA06",regions=list(CSD="5915022"),level='DA')
meta <- meta_for_additive_variables("CA06","Population")
result <- aggregate_data_with_meta(geo %>% group_by(CT_UID),meta)
```
<span id="page-3-0"></span>check\_tongfen\_areas *Check geographic integrety*

### Description

### [Maturing]

Sanity check for areas of estimated tongfen correspondence. This is useful if for example the total extent of geo1 and geo2 differ and there are regions at the edges with large difference in overlap.

### Usage

check\_tongfen\_areas(data, correspondence)

### Arguments

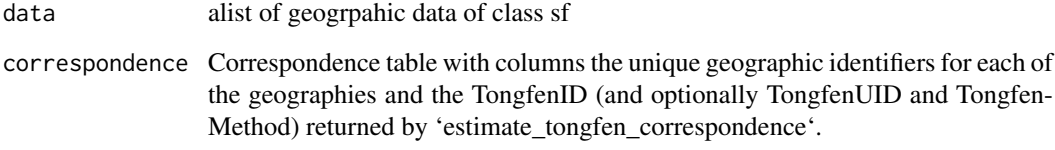

### Value

A table with columns 'TongfenID', geo\_identifiers, the areas of the aggregated regions corresponding to each geographic identifier column, the tongfen estimation method and the maximum log ratio of the areas.

## Examples

```
# Estimate a common geography for 2006 and 2016 dissemination areas in the City of Vancouver
# based on the geographic data and check estimation errors
## Not run:
regions <- list(CSD="5915022")
data_06 <- cancensus::get_census("CA06",regions=regions,geo_format='sf',level="DA") %>%
  rename(GeoUID_06=GeoUID)
data_16 <- cancensus::get_census("CA16",regions=regions,geo_format="sf",level="DA") %>%
  rename(GeoUID_16=GeoUID)
correspondence <- estimate_tongfen_correspondence(list(data_06, data_16),
                                                  c("GeoUID_06","GeoUID_16"))
area_check <- check_tongfen_areas(list(data_06, data_16),correspondence)
## End(Not run)
```
<span id="page-4-0"></span>check\_tongfen\_single\_areas

*Check geographic integrety*

# Description

### [Deprecated]

Sanity check for areas of estimated tongfen correspondence. This is useful if for example the total extent of geo1 and geo2 differ and there are regions at the edges with large difference in overlap.

# Usage

check\_tongfen\_single\_areas(geo1, geo2, correspondence)

### Arguments

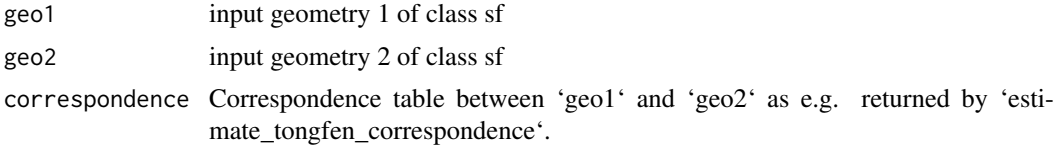

# Value

A table with columns 'TongfenID', 'area1' and 'area2', where each row corresponds to a unique 'TongfenID' from them 'correspondence' table and the other columns hold the areas of the regions aggregated from 'geo1' and 'geo2'.'

estimate\_tongfen\_correspondence

*Generate togfen correspondence for list of geographies*

### Description

### [Maturing]

Get correspondence data for arbitrary congruent geometries. Congruent means that one can obtain a common tiling by aggregating several sub-geometries in each of the two input geo data. Worst case scenario the only common tiling is given by unioning all sub-geometries and there is no finer common tiling.

# Usage

```
estimate_tongfen_correspondence(
  data,
  geo_identifiers,
  method = "estimate",
  tolerance = 50,
  computation_crs = NULL
)
```
### <span id="page-5-0"></span>Arguments

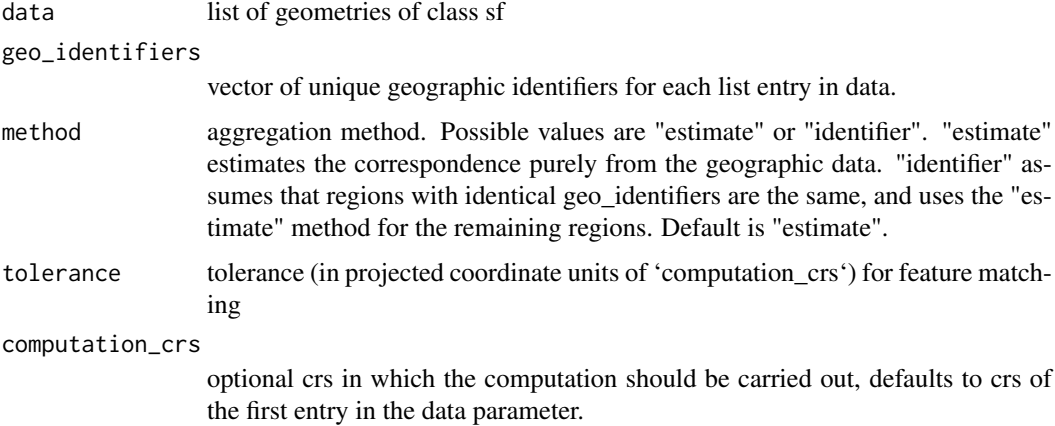

# Value

A correspondence table linking geo1\_uid and geo2\_uid with unique TongfenID and TongfenUID columns that enumerate the common geometry.

# Examples

```
# Estimate a common geography for 2006 and 2016 dissemination areas in the City of Vancouver
# based on the geographic data.
## Not run:
regions <- list(CSD="5915022")
data_06 <- cancensus::get_census("CA06",regions=regions,geo_format='sf',level="DA") %>%
rename(GeoUID_06=GeoUID)
data_16 <- cancensus::get_census("CA16",regions=regions,geo_format="sf",level="DA") %>%
 rename(GeoUID_16=GeoUID)
correspondence <- estimate_tongfen_correspondence(list(data_06, data_16),
                                                  c("GeoUID_06","GeoUID_16"))
```
## End(Not run)

estimate\_tongfen\_single\_correspondence *Generate togfen correspondence for two geographies*

# Description

### [Maturing]

Get correspondence data for arbitrary congruent geometries. Congruent means that one can obtain a common tiling by aggregating several sub-geometries in each of the two input geo data. Worst case scenario the only common tiling is given by unioning all sub-geometries and there is no finer common tiling.

# <span id="page-6-0"></span>Usage

```
estimate_tongfen_single_correspondence(
  geo1,
  geo2,
  geo1_uid,
  geo2_uid,
  tolerance = 1,
  computation_crs = NULL,
  robust = FALSE
)
```
# Arguments

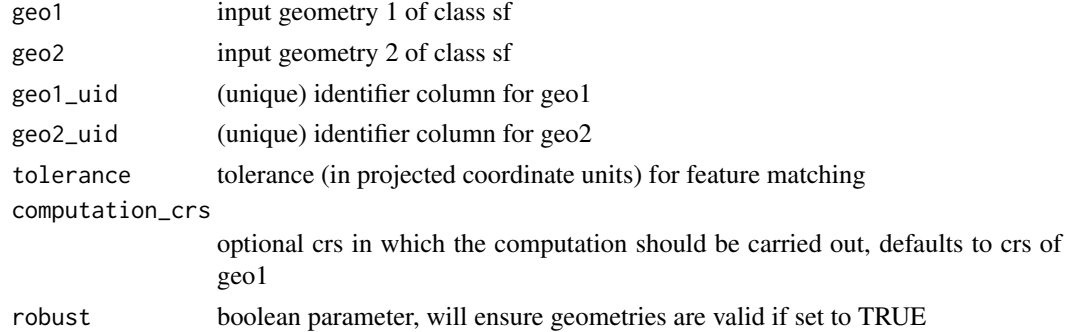

# Value

A correspondence table linking geo1\_uid and geo2\_uid with unique TongfenID and TongfenUID columns that enumerate the common geometry.

```
get_correspondence_ca_census_for
                         Get StatCan DA or DB level correspondence file
```
# Description

[Deprecated] Joins the StatCan correspodence files for several census years

# Usage

```
get_correspondence_ca_census_for(years, level, refresh = FALSE)
```
# Arguments

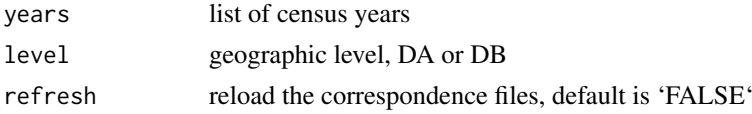

# Value

tibble with correspondence table'spanning all years

```
get_single_correspondence_ca_census_for
                        Get StatCan DA or DB level correspondence file
```
# Description

# [Maturing]

# Usage

```
get_single_correspondence_ca_census_for(
  year,
  level = c("DA", "DB"),refresh = FALSE
\lambda
```
### Arguments

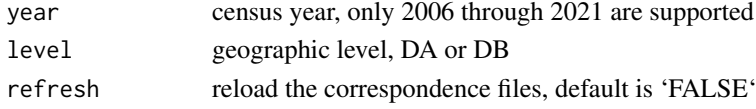

# Value

tibble with correspondence table'

get\_tongfen\_ca\_census *Togfen data from several Canadian censuses*

# Description

# [Maturing]

Get data from several Candian censuses on a common geography. Requires sf and cancensus package to be available

# Usage

```
get_tongfen_ca_census(
 regions,
 meta,
 level = "CT",method = "statcan",
 base_geo = NULL,
 na.rm = FALSE,tolerance = 50,
 area_mismatch_cutoff = 0.1,
 quiet = FALSE,
 refresh = FALSE,
 crs = NULL,
 data_transform = function(d) d
)
```
### Arguments

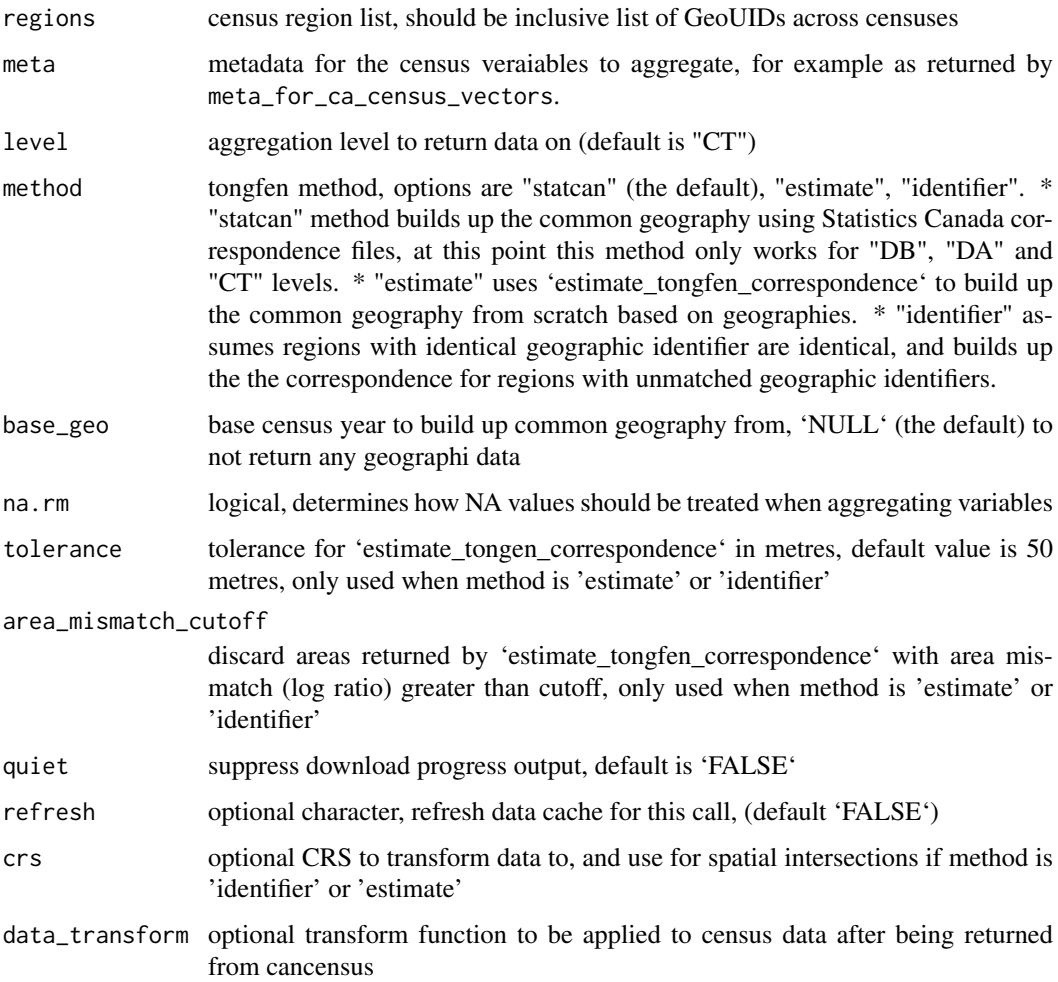

# Value

dataframe with variables on common geography

# Examples

```
# Get rent data for census years 2001 through 2016
## Not run:
rent_variables <- c(rent_2001="v_CA01_1667",rent_2016="v_CA16_4901",
                   rent_2011="v_CA11N_2292",rent_2006="v_CA06_2050")
meta <- meta_for_ca_census_vectors(rent_variables)
regions=list(CMA="59933")
rent_data <- get_tongfen_ca_census(regions=regions, meta=meta, quiet=TRUE,
                                  method="estimate", level="CT", base_geo = "CA16")
```

```
get_tongfen_ca_census_ct_from_da
```
*Canadian census CT level tongfen via DA correspondence*

# Description

# [Deprecated]

Grab variables from several censuses on a common geography. Requires sf package to be available Will return CT level data

# Usage

```
get_tongfen_ca_census_ct_from_da(
  regions,
  vectors,
  geo_format = NA,
  use_cache = TRUE,
  na.rm = TRUE,quiet = TRUE
\lambda
```
# Arguments

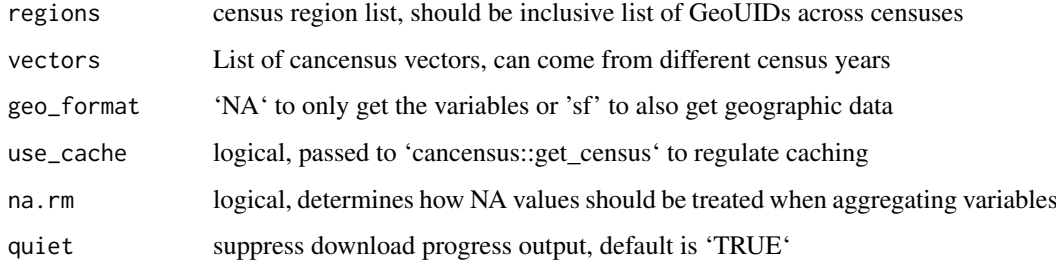

### Value

dataframe with variables on common geography

get\_tongfen\_census\_ct *Canadian census CT level tongfen*

# Description

# [Deprecated]

Grab variables from several censuses on a common geography. Requires sf package to be available Will return CT level data

# <span id="page-10-0"></span>get\_tongfen\_census\_da 11

# Usage

```
get_tongfen_census_ct(
  regions,
  vectors,
  geo_format = NA,
  na.rm = TRUE,quiet = TRUE,
  refresh = FALSE
\lambda
```
# Arguments

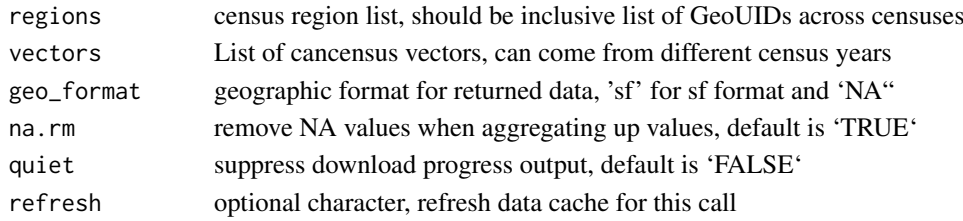

# Value

dataframe with census variables on common geography

get\_tongfen\_census\_da *Canadian Census DA level tongfen*

# Description

# [Deprecated]

Grab variables from several censuses on a common geography. Requires sf package to be available Will return CT level data

# Usage

```
get_tongfen_census_da(
  regions,
  vectors,
  geo_format = NA,
  use cache = TRUE.
 na.rm = TRUE,quiet = TRUE)
```
# Arguments

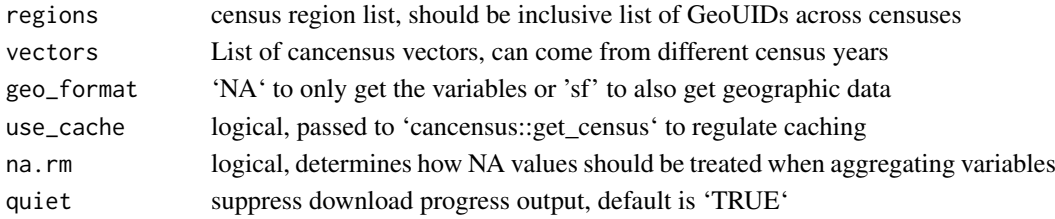

## Value

dataframe with variables on common geography

get\_tongfen\_correspondence\_ca\_census *Get StatCan correspondence data*

# Description

# [Maturing]

Get correspondence file for several Candian censuses on a common geography. Requires sf and cancensus package to be available

# Usage

```
get_tongfen_correspondence_ca_census(
 geo_datasets,
 regions,
 level = "CT",method = "statcan",
 tolerance = 50,
 area_mismatch_cutoff = 0.1,
 quiet = FALSE,
 refresh = FALSE
)
```
# Arguments

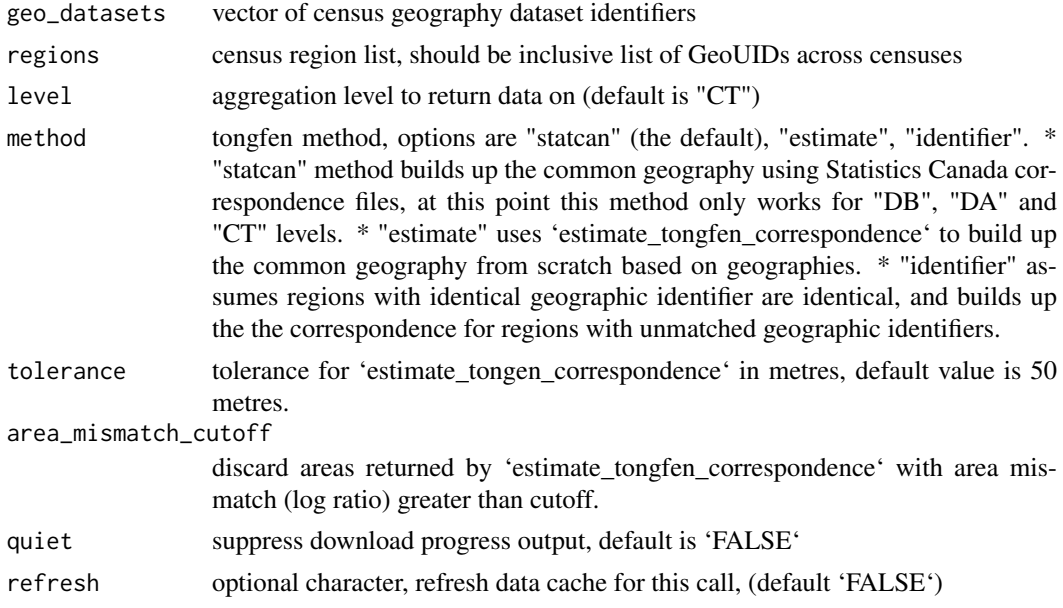

# Value

dataframe with the multi-census correspondence file

<span id="page-11-0"></span>

### <span id="page-12-0"></span>get\_tongfen\_us\_census 13

### Examples

```
# Get correspondance files between CTs in 2006 and 2016 censuses in Vancouver CMA
## Not run:
correspondence <- get_tongfen_correspondence_ca_census(geo_datasets=c('CA06','CA16'),
                                                   regions=list(CMA="59933"),level='CT')
```
## End(Not run)

get\_tongfen\_us\_census *Get US census data for 2000 and 2010 census on common census tract based geography*

# Description

# [Maturing]

This wraps data acquisition via the tidycensus package and tongfen on a common geography into a single convenience function.

# Usage

```
get_tongfen_us_census(
  regions,
  meta,
  level = "tract",survey = "census",
  base_geo = NULL
\lambda
```
### Arguments

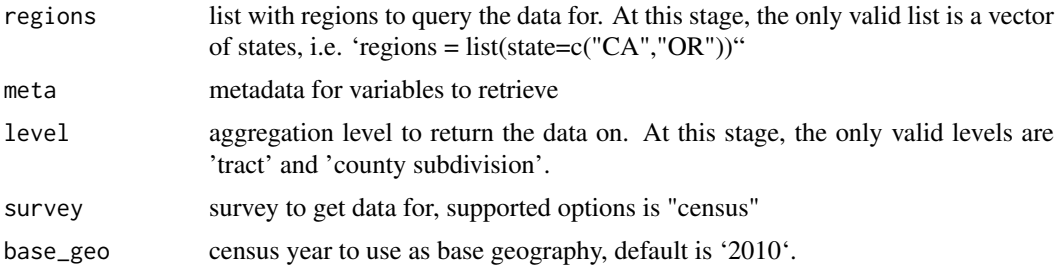

# Value

sf object with (wide form) census variables with census year as suffix (separated by underdcore "\_").

### Examples

# Get US census data on population and households for 2000 and 2010 censuses on a uniform geography # based on census tracts. ## Not run:

```
meta <- c(2000,2010) %>%
  lapply(function(year){
   v <- variables %>% setNames(paste0(names(.),"_",year))
   meta_for_additive_variables(paste0("dec",year),v)
  }) %>%
  bind_rows()
census_data <- get_tongfen_us_census(regions = list(state="CA"), meta=meta, level="tract") %>%
  mutate(change=population_2010/households_2010-population_2000/households_2000)
```
## End(Not run)

meta\_for\_additive\_variables

*Generate tongfen metadata for additive variables*

### Description

# [Maturing]

Generates metadata to be used in tongfen\_aggregate. Variables need to be additive like counts.

### Usage

meta\_for\_additive\_variables(dataset, variables)

# Arguments

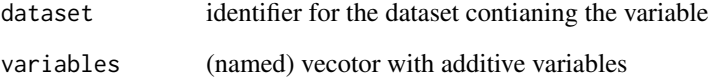

# Value

a tibble to be used in tongfen\_aggregate

# Examples

```
# Get metadata for additive variable Population for the CA16 and CA06 datasets
## Not run:
meta <- meta_for_additive_variables(c("CA06","CA16"),"Population")
```
<span id="page-13-0"></span>

<span id="page-14-0"></span>meta\_for\_ca\_census\_vectors

*Generate metadata from Candian census vectors*

# Description

# [Maturing]

Build tibble with information on how to aggregate variables given vectors Queries list\_census\_variables to obtain needed information and add in vectors needed for aggregation

### Usage

meta\_for\_ca\_census\_vectors(vectors)

### Arguments

vectors list of variables to query

# Value

tidy dataframe with metadata information for requested variables and additional variables needed for tongfen operations

### Examples

```
# Build metadata for vectors
## Not run:
meta <- meta_for_ca_census_vectors("v_CA16_4836","v_CA16_4838","v_CA16_4899")
## End(Not run)
```
proportional\_reaggregate

*Dasymetric downsampling*

# Description

# [Maturing]

Proportionally re-aggregate hierarchical data to lower-level w.r.t. values of the \*base\* variable Also handles cases where lower level data may be available but blinded at times by filling in data from higher level

Data at lower aggregation levels may not add up to the more accurate aggregate counts. This function distributes the aggregate level counts proportionally (by population) to the containing lower level geographic regions.

### Usage

```
proportional_reaggregate(
  data,
  parent_data,
  geo_match,
  categories,
  base = "Population"
\lambda
```
# Arguments

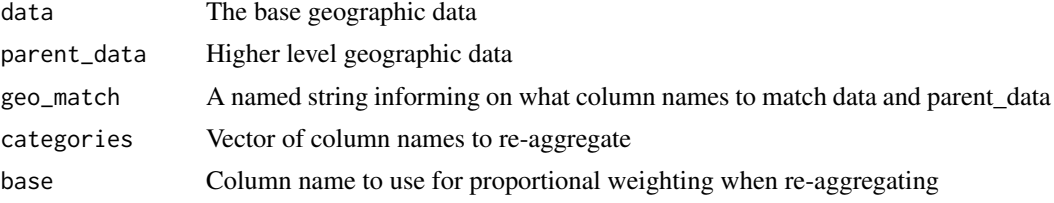

### Value

dataframe with downsampled variables from parent\_data

# Examples

```
# Proportionally reaggregate visible minority data from dissemination area 2016
# census data to dissemination block geography, proportionally based on dissemination
# block population
## Not run:
regions <- list(CSD="5915022")
variables <- cancensus::child_census_vectors("v_CA16_3954")
da_data <- cancensus::get_census("CA16",regions=regions,
                                 vectors=setNames(variables$vector,variables$label),
                                 level="DA")
geo_data <- cancensus::get_census("CA16",regions=regions,geo_format="sf",level="DB")
db_data <- geo_data %>% proportional_reaggregate(da_data,c("DA_UID"="GeoUID"),variables$label)
```
## End(Not run)

tongfen\_aggregate *Perform tongfen according to correspondence*

### Description

### [Maturing]

Aggregate variables secified in meta for several datasets according to correspondence.

# Usage

```
tongfen_aggregate(data, correspondence, meta = NULL, base_geo = NULL)
```
<span id="page-15-0"></span>

### <span id="page-16-0"></span>Arguments

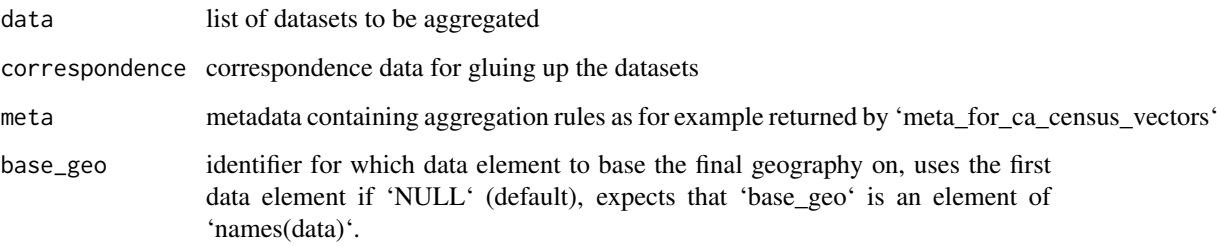

### Value

aggregated dataset of class sf if base\_geo is not NULL and data is of type sf or tibble otherwise.

### Examples

```
# aggregate census tract level 2006 population data on common gepgraphy build through
# correspondence from 2006 and 2016 census tracts in the City of Vancouver.
## Not run:
regions <- list(CSD="5915022")
geo1 <- cancensus::get_census("CA06",regions=regions,geo_format='sf',level='CT')
geo2 <- cancensus::get_census("CA16",regions=regions,geo_format='sf',level='CT')
meta <- meta_for_additive_variables("CA06","Population")
correspondence <- get_tongfen_correspondence_ca_census(geo_datasets=c('CA06','CA16'),
                                                       regions=regions,level='CT')
result <- tongfen_aggregate(list(geo1 %>% rename(GeoUIDCA06=GeoUID),
                                geo2 %>% rename(GeoUIDCA16=GeoUID)),correspondence,meta)
```
## End(Not run)

tongfen\_ca\_census\_ct *Canadian census CT level tongfen via identifier matching*

### Description

### [Deprecated]

Aggregate variables to common CTs, returns data2 on new tiling matching data1 geography

### Usage

```
tongfen_ca_census_ct(
 data1,
 data2,
 data2_sum_vars,
 data2_{group\_vars} = c(),
 na.rm = TRUE
)
```
# <span id="page-17-0"></span>Arguments

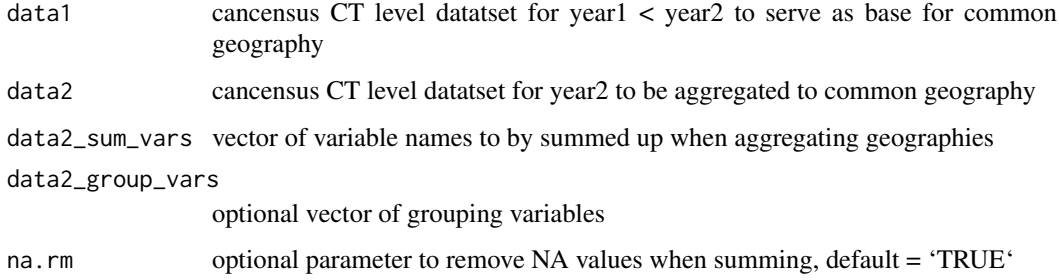

tongfen\_estimate *Estimate variable values for custom geography*

# Description

# [Maturing]

Estimates data from source geometry onto target geometry

### Usage

tongfen\_estimate(target, source, meta, na.rm = FALSE)

# Arguments

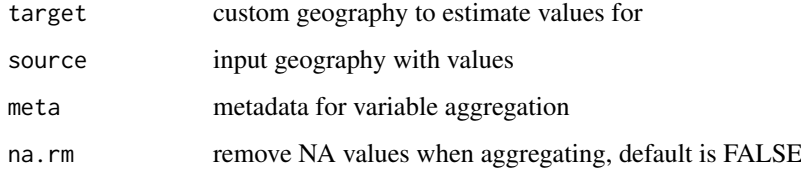

# Value

'target' with estimated quantities from 'source' as specified by 'meta'

### Examples

```
# Estimate 2006 Populatino in the City of Vancouver dissemination ares on 2016 census geoographies
## Not run:
geo1 <- cancensus::get_census("CA06",regions=list(CSD="5915022"),geo_format='sf',level='DA')
geo2 <- cancensus::get_census("CA16",regions=list(CSD="5915022"),geo_format='sf',level='DA')
meta <- meta_for_additive_variables("CA06","Population")
result <- tongfen_estimate(geo2 %>% rename(Population_2016=Population),geo1,meta)
```
<span id="page-18-0"></span>tongfen\_estimate\_ca\_census

*Tongfen estimate data for given geometry*

# Description

# [Maturing]

Estimates values for the given census vectors for the given geometry using data from the specified level range

# Usage

```
tongfen_estimate_ca_census(
 geometry,
  meta,
  level,
  intersection_level = level,
  downsample_level = NULL,
  na.rm = FALSE,quiet = FALSE
)
```
# Arguments

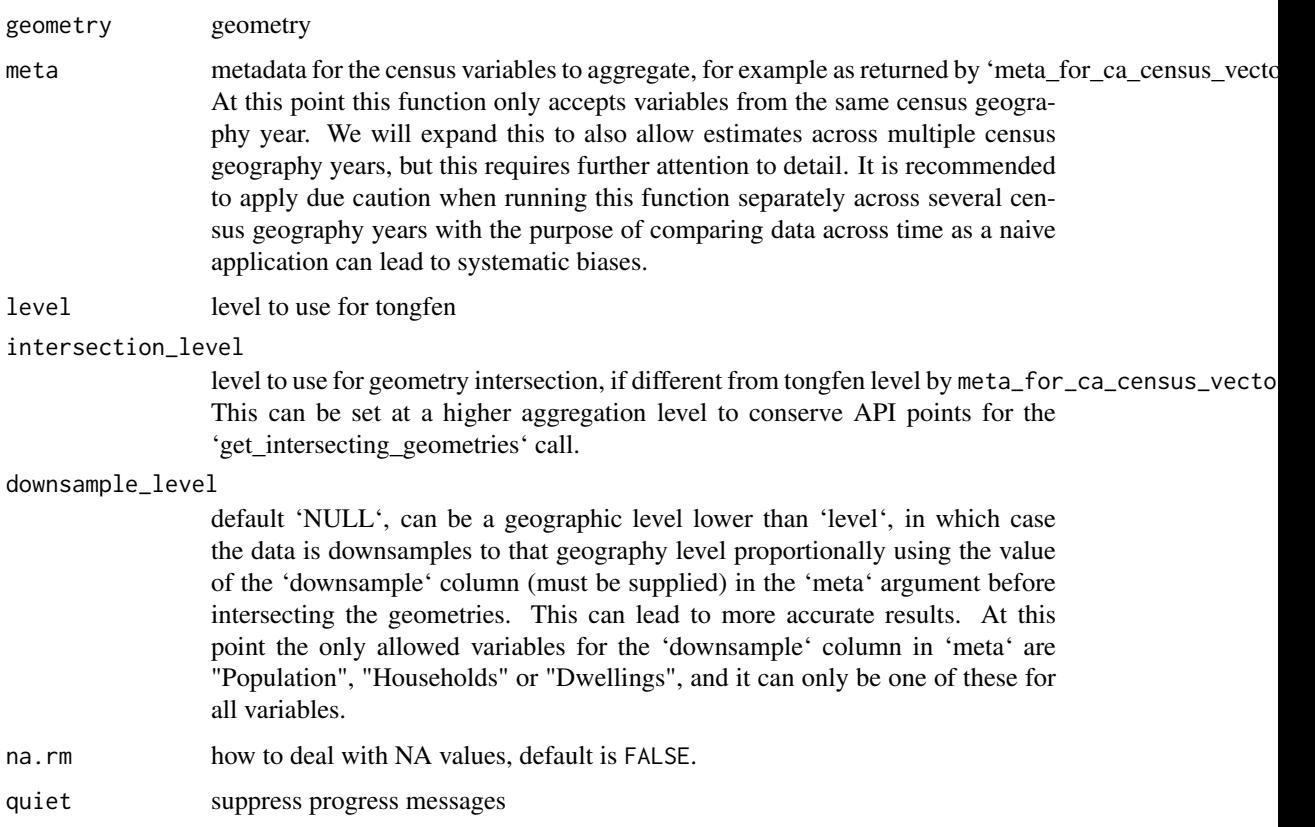

### Examples

```
# Estimate a common geography for 2006 and 2016 dissemination areas in the City of Vancouver
# based on the geographic data and check estimation errors
## Not run:
toronto_city_hall <- sf::st_point(c(-79.3839,43.6534)) %>%
  sf::st_sfc(crs=4326) %>%
  sf::st_transform(3348) %>%
  sf::st_buffer(1000) %>%
  sf::st_sf()
meta <- meta_for_additive_variables("CA16","Population")
data <- tongfen_estimate_ca_census(toronto_city_hall,meta,level="DA",intersection_level="CT")
print(paste0("Approximately ",scales::comma(data$Population,accuracy=100),
             " people live within a 1 km radius of Toronto City."))
```
## End(Not run)

tongfen\_tag\_largest\_overlap

*Tag regions by largest overlap*

### Description

### [Maturing]

tags regions in 'source' by 'target\_id' of region in 'target' with the largest overlap

### Usage

```
tongfen_tag_largest_overlap(source, target, target_id)
```
### Arguments

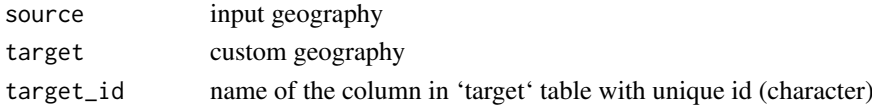

#### Value

'source' with extra column with name '"target\_id"' and column '...overlap\_fraction' with the proportion of overlap of the target geometry with the respective 'target\_id'

# Examples

# Estimate 2006 Populatino in the City of Vancouver dissemination ares on 2016 census geoographies ## Not run:

```
geo1 <- cancensus::get_census("CA06",regions=list(CSD="5915022"),geo_format='sf',level='DA')
geo2 <- cancensus::get_census("CA16",regions=list(CSD="5915022"),geo_format='sf',level='DA')
meta <- meta_for_additive_variables("CA06","Population")
result <- tongfen_estimate(geo2 %>% rename(Population_2016=Population),geo1,meta)
```
<span id="page-19-0"></span>

<span id="page-20-0"></span>vancouver\_elections\_data\_2015

*A dataset with polling station votes data from the 2015 federal election in the Vancouver area*

### Description

A dataset with polling station votes data from the 2015 federal election in the Vancouver area

#### Author(s)

Elections Canada

### References

[https://www.elections.ca/content.aspx?section=res&dir=rep/off&document=index&lan](https://www.elections.ca/content.aspx?section=res&dir=rep/off&document=index&lang=e#42GE)g= [e#42GE](https://www.elections.ca/content.aspx?section=res&dir=rep/off&document=index&lang=e#42GE)

vancouver\_elections\_data\_2019

*A dataset with polling station votes data from the 2019 federal election in the Vancouver area*

#### Description

A dataset with polling station votes data from the 2019 federal election in the Vancouver area

### Author(s)

Elections Canada

### References

[https://www.elections.ca/content.aspx?section=res&dir=rep/off&document=index&lan](https://www.elections.ca/content.aspx?section=res&dir=rep/off&document=index&lang=e#43GE)g= [e#43GE](https://www.elections.ca/content.aspx?section=res&dir=rep/off&document=index&lang=e#43GE)

vancouver\_elections\_geos\_2015

*A dataset with polling district geographies from the 2015 federal election in the Vancouver area*

### Description

A dataset with polling district geographies from the 2015 federal election in the Vancouver area

# Author(s)

Elections Canada

# <span id="page-21-0"></span>References

[https://www.elections.ca/content.aspx?section=res&dir=rep/off&document=index&lan](https://www.elections.ca/content.aspx?section=res&dir=rep/off&document=index&lang=e#42GE)g= [e#42GE](https://www.elections.ca/content.aspx?section=res&dir=rep/off&document=index&lang=e#42GE)

vancouver\_elections\_geos\_2019

*A dataset with polling district geographies from the 2019 federal election in the Vancouver area*

# Description

A dataset with polling district geographies from the 2019 federal election in the Vancouver area

### Author(s)

Elections Canada

### References

[https://www.elections.ca/content.aspx?section=res&dir=rep/off&document=index&lan](https://www.elections.ca/content.aspx?section=res&dir=rep/off&document=index&lang=e#43GE)g= [e#43GE](https://www.elections.ca/content.aspx?section=res&dir=rep/off&document=index&lang=e#43GE)

# <span id="page-22-0"></span>**Index**

```
∗ base
    proportional_reaggregate, 15
∗ data
    vancouver_elections_data_2015, 21
    21
    vancouver_elections_geos_2015, 21
    vancouver_elections_geos_2019, 22
∗ proportionally
    proportional_reaggregate, 15
∗ reaggregate
    proportional_reaggregate, 15
∗ variable
    proportional_reaggregate, 15
∗ wrt
    proportional_reaggregate, 15
add_census_ca_base_variables, 2
aggregate_data_with_meta, 3
check_tongfen_areas, 4
check_tongfen_single_areas, 5
estimate_tongfen_correspondence, 5
estimate_tongfen_single_correspondence,
        6
get_correspondence_ca_census_for, 7
get_single_correspondence_ca_census_for,
        8
get_tongfen_ca_census, 8
get_tongfen_ca_census_ct_from_da, 10
get_tongfen_census_ct, 10
get_tongfen_census_da, 11
get_tongfen_correspondence_ca_census,
        12
get_tongfen_us_census, 13
meta_for_additive_variables, 14
meta_for_ca_census_vectors, 15
proportional_reaggregate, 15
tongfen_aggregate, 16
tongfen_ca_census_ct, 17
tongfen_estimate, 18
```
tongfen\_estimate\_ca\_census, [19](#page-18-0) tongfen\_tag\_largest\_overlap, [20](#page-19-0)

vancouver\_elections\_data\_2015, [21](#page-20-0) vancouver\_elections\_data\_2019, [21](#page-20-0) vancouver\_elections\_geos\_2015, [21](#page-20-0) vancouver\_elections\_geos\_2019, [22](#page-21-0)